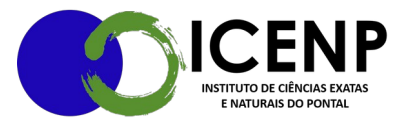

## **Solicitação de transporte – veículo oficial – ICENP**

1) Abrir processo SEI tipo: Pessoal: transporte para servidores (É imprescindível que se abra um processo no SEI para solicitação de transporte)

2) Inserir documento tipo: Solicitação (buscar a opção texto padrão modelo: solicitação de transporte – veículo oficial, completando o preenchimento do documento e assinando.

 2.1)O documento deverá estar preenchido com todas as informações solicitadas. O roteiro da viagem com o máximo de informações possíveis. Para viagens longas, as paradas na rodovia devem ser pré-estabelecidas, quando necessário, assim como endereço do destino (hotel, residência, local da visitação), horários de saída, retorno e endereço dos locais de visitação ao longo da viagem.

3) Inserir documento do tipo: lista de passageiros devidamente preenchido.

 3.1) A lista deve ser preenchida com todos os dados dos passageiros solicitados: RG, CPF, número de matricula ou Siape e telefone de contato. Ao concluir a lista retire as linhas em branco que sobrarem.

3.2) Colocar em bloco de assinatura atribuindo ao DIRICENP.

4) Tramitar o processo para a Secretaria do ICENP, que confere a documentação e, se estiver correto faz a solicitação da viagem com a reserva de veículo e emissão de documento de deslocamento no SG. Se necessitar de ajuste, devolve para correções.

5) A Secretaria do ICENP faz todos os procedimentos e tramita o processo para a direção do Instituto (DIRICENP) para aprovação e providências.

6) Direção confere documentação e, se estiver correto, assina lista de passageiros e Oficio com autorização do deslocamento. Tramitando para a Secretaria da Diretoria de Logística (SECDIRLO).

Qualquer esclarecimento encaminhar e-mail para marcellafreitas $@$ ufu.br ou pelo telefone (34) 3271-5236

> Secretaria Geral do Instituto de Ciências Exatas e Naturais do Pontal Universidade Federal de Uberlância – Campus Pontal secretaria@icenp.ufu.br